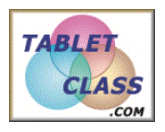

## **Overview of Problems**

Example Set: A

### Perform the indicated operation:

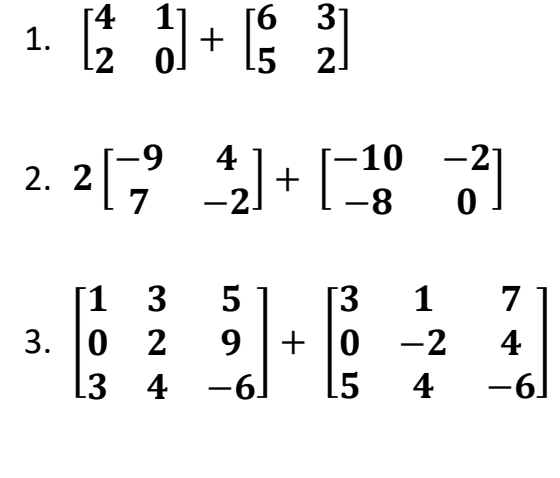

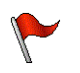

Example Set: B

Perform the indicated operation:

1. 
$$
\begin{bmatrix} 4 & 1 \\ 2 & 0 \end{bmatrix} - \begin{bmatrix} 6 & 3 \\ 5 & 2 \end{bmatrix}
$$
  
\n2.  $-3 \begin{bmatrix} 3 & 2 \\ -1 & 4 \end{bmatrix} - \begin{bmatrix} 0 & -2 \\ 5 & -7 \end{bmatrix}$   
\n3.  $\begin{bmatrix} 1 & -3 & 5 \\ 0 & 2 & 9 \\ 3 & 4 & -6 \end{bmatrix} - 4 \begin{bmatrix} 3 & 1 & 7 \\ 0 & -2 & 4 \\ 5 & 4 & -6 \end{bmatrix}$ 

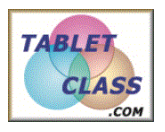

### **Overview of Problems**

Example Set: C

# Perform the indicated operation:

1. 
$$
\begin{bmatrix} 1 & 0 \\ -2 & 4 \end{bmatrix} - 3 \begin{bmatrix} 6 & -3 \\ 5 & 1 \end{bmatrix} + \begin{bmatrix} 2 & 9 \\ 2 & 7 \end{bmatrix}
$$
  
\n2.  $\frac{1}{3} \begin{bmatrix} 9 & \frac{2}{3} & 0 \\ 6 & 3 & 1 \end{bmatrix}$   
\n3.  $\begin{bmatrix} 6 & 1 \\ 9 & 2 \end{bmatrix} + \begin{bmatrix} 1 & 6 \\ 3 & 0 \\ 9 & 8 \end{bmatrix}$ 

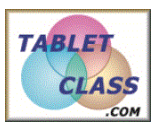

### **Overview of Problems**

**Example Set: A -ANSWER KEY** 

#### Perform the indicated operation:

- 1.  $\begin{bmatrix} 4 & 1 \\ 2 & 0 \end{bmatrix} + \begin{bmatrix} 6 & 3 \\ 5 & 2 \end{bmatrix} \begin{bmatrix} 10 & 4 \\ 7 & 2 \end{bmatrix}$
- 2.  $2\begin{bmatrix} -9 & 4 \\ 7 & -2 \end{bmatrix} + \begin{bmatrix} -10 & -2 \\ -8 & 0 \end{bmatrix} \begin{bmatrix} -28 & 6 \\ 6 & -4 \end{bmatrix}$
- 3.  $\begin{bmatrix} 1 & 3 & 5 \\ 0 & 2 & 9 \\ 3 & 4 & -6 \end{bmatrix} + \begin{bmatrix} 3 & 1 & 7 \\ 0 & -2 & 4 \\ 5 & 4 & -6 \end{bmatrix} \begin{bmatrix} 4 & 4 & 12 \\ 0 & 0 & 13 \\ 8 & 8 & -12 \end{bmatrix}$

#### Perform the indicated operation:

1.  $\begin{bmatrix} 4 & 1 \\ 2 & 0 \end{bmatrix} - \begin{bmatrix} 6 & 3 \\ 5 & 2 \end{bmatrix} \begin{bmatrix} -2 & -2 \\ -3 & -2 \end{bmatrix}$ 2.  $-3\begin{bmatrix} 3 & 2 \\ -1 & 4 \end{bmatrix} - \begin{bmatrix} 0 & -2 \\ 5 & -7 \end{bmatrix} \begin{bmatrix} -9 & -4 \\ -2 & -5 \end{bmatrix}$ 3.  $\begin{bmatrix} 1 & -3 & 5 \\ 0 & 2 & 9 \\ 3 & 4 & -6 \end{bmatrix}$  – 4  $\begin{bmatrix} 3 & 1 & 7 \\ 0 & -2 & 4 \\ 5 & 4 & 6 \end{bmatrix}$   $\begin{bmatrix} -11 & -7 & -23 \\ 0 & 0 & -7 \\ 17 & 12 & 12 \\ 18 & 12 & 12 \end{bmatrix}$ 

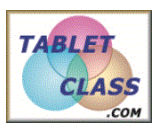

## **Overview of Problems**

Example Set: C-ANSWER KEY

Perform the indicated operation:

\n1. 
$$
\begin{bmatrix} 1 & 0 \\ -2 & 4 \end{bmatrix} - 3 \begin{bmatrix} 6 & -3 \\ 5 & 1 \end{bmatrix} + \begin{bmatrix} 2 & 9 \\ 2 & 7 \end{bmatrix} \begin{bmatrix} -15 & 18 \\ -15 & 8 \end{bmatrix}
$$

\n2.  $\frac{1}{3} \begin{bmatrix} 9 & \frac{2}{3} & 0 \\ 6 & 3 & 1 \end{bmatrix} \begin{bmatrix} 3 & \frac{2}{9} & 0 \\ 2 & 1 & \frac{1}{3} \end{bmatrix}$ 

\n3.  $\begin{bmatrix} 6 & 1 \\ 9 & 2 \end{bmatrix} + \begin{bmatrix} 1 & 6 \\ 3 & 0 \\ 9 & 8 \end{bmatrix}$  can not be added